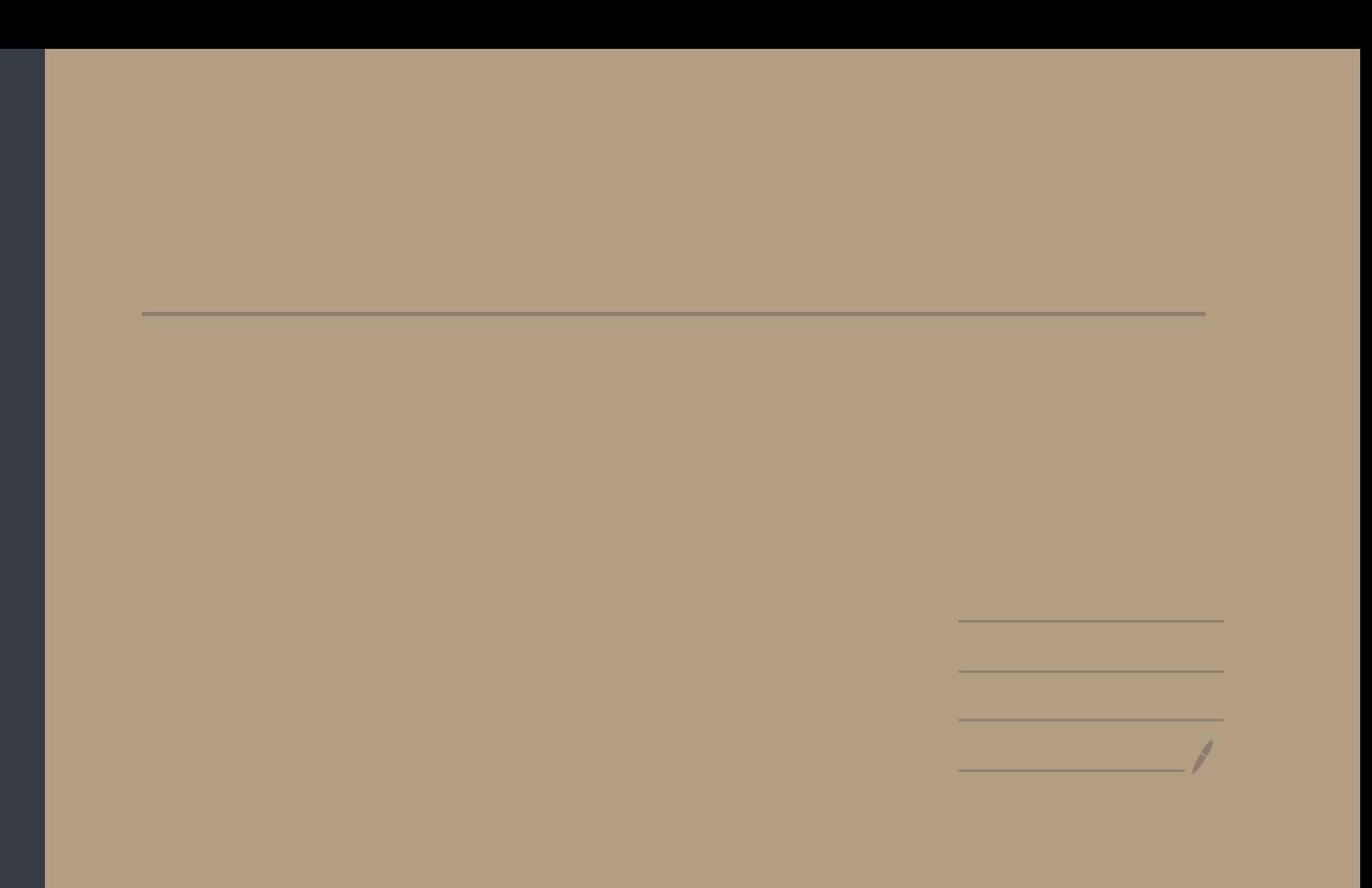

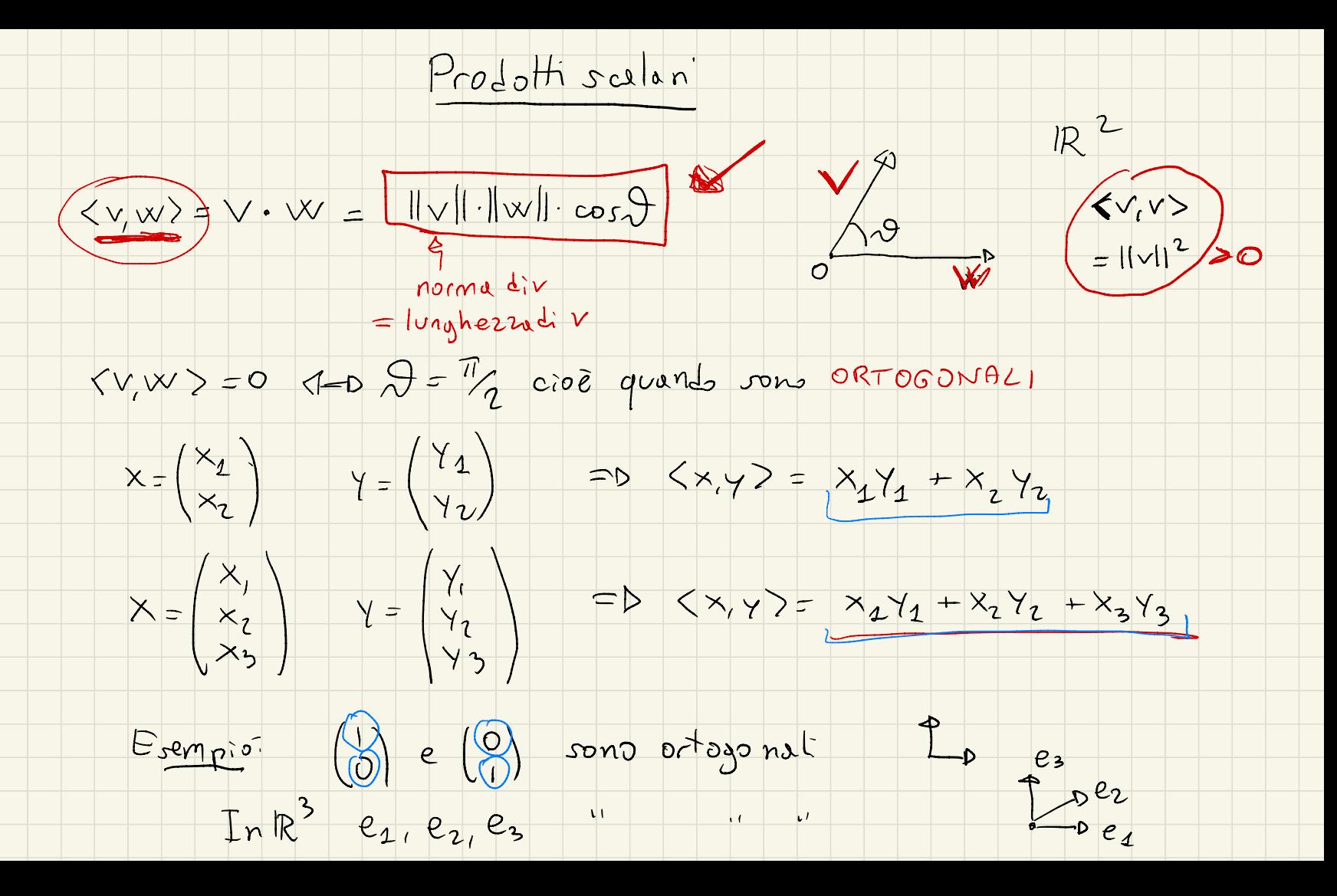

Det: Un PRODOTTO SCALARE è una applicazione (3: VxV -0 IR) tale che:  $\begin{pmatrix} 1 & 0 & (V+V', W) = 0(V, W) + 0(V', W) \\ 2 & 0 & (V, W) - 0 & (V, W) \end{pmatrix}$  LINEARITA A SINISTRA  $(4)$  9 (V, W + W) = 9 (V, W) + 9 (V, W) }<br>4) 9 (V, XW) = X 9 (V, W) }  $\rightarrow 5)$  g  $(v,w) = g(w,y)$  $SITTETRIA$  $\forall v_i v'_i, w_i w'_i \in V$  $OSS: 1 + 5 = D3$  $g(v,w+w') = g(w+w',v) = g(w,v) + g(w',v) =$ <br>(5)

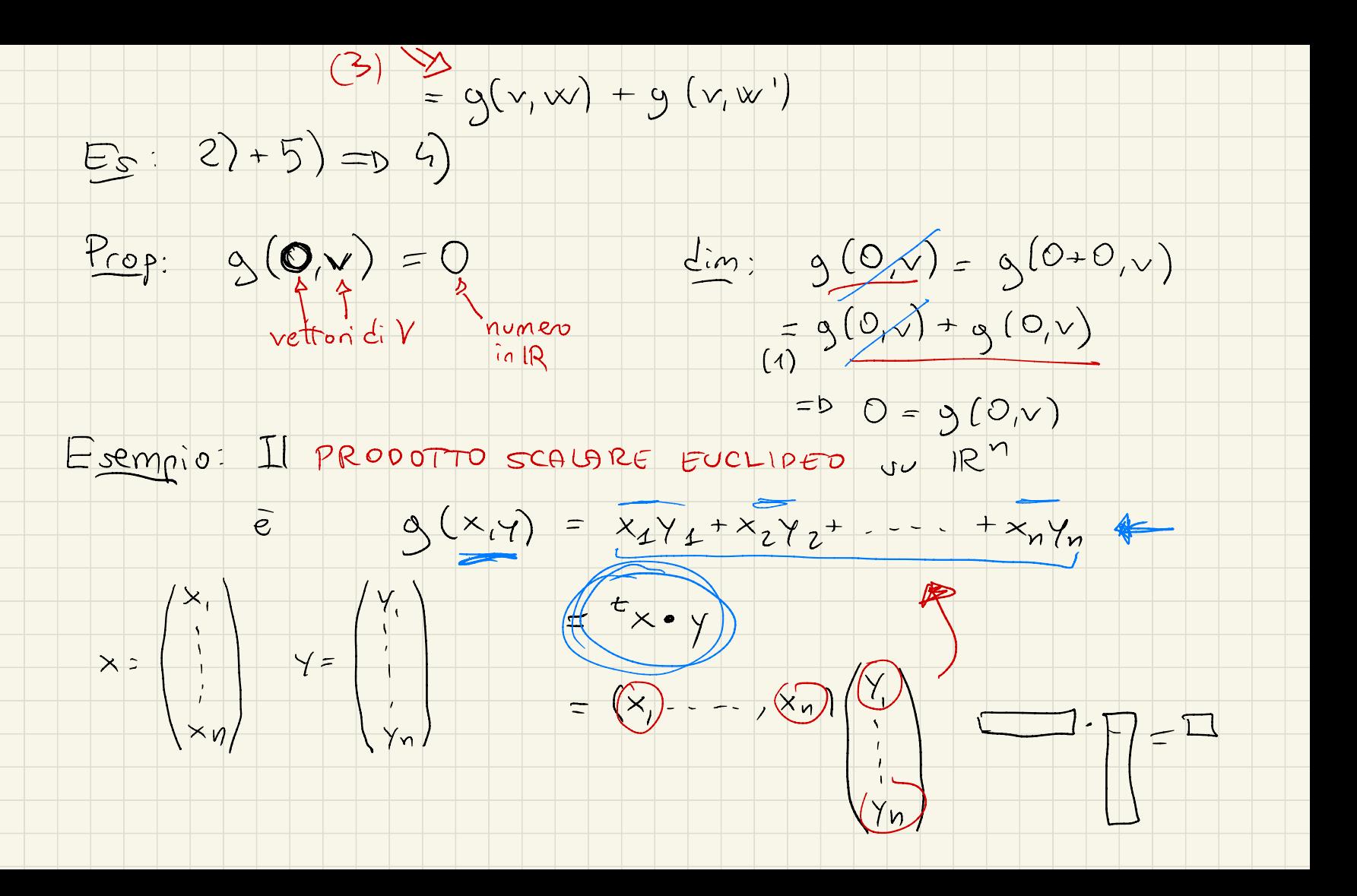

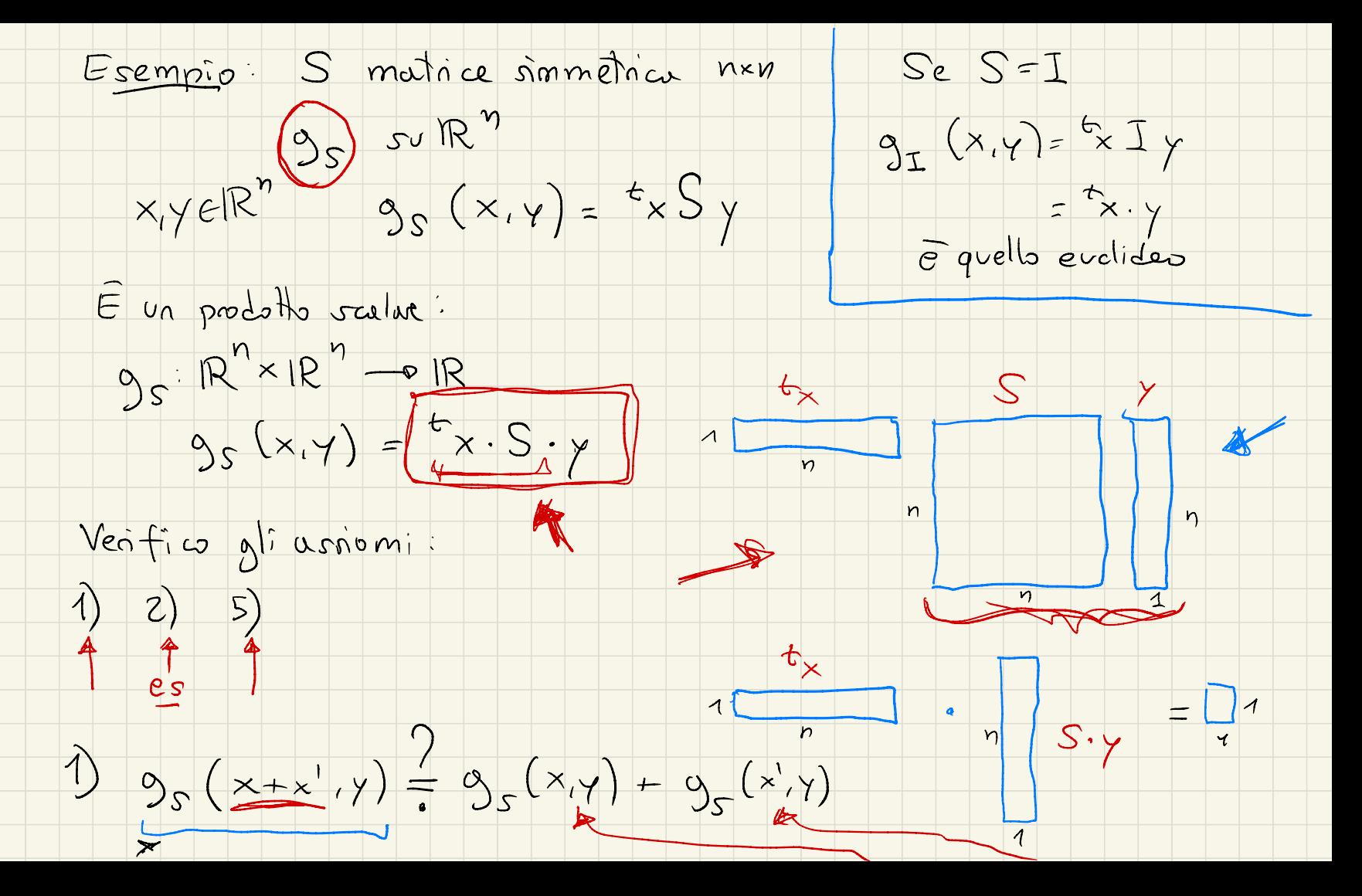

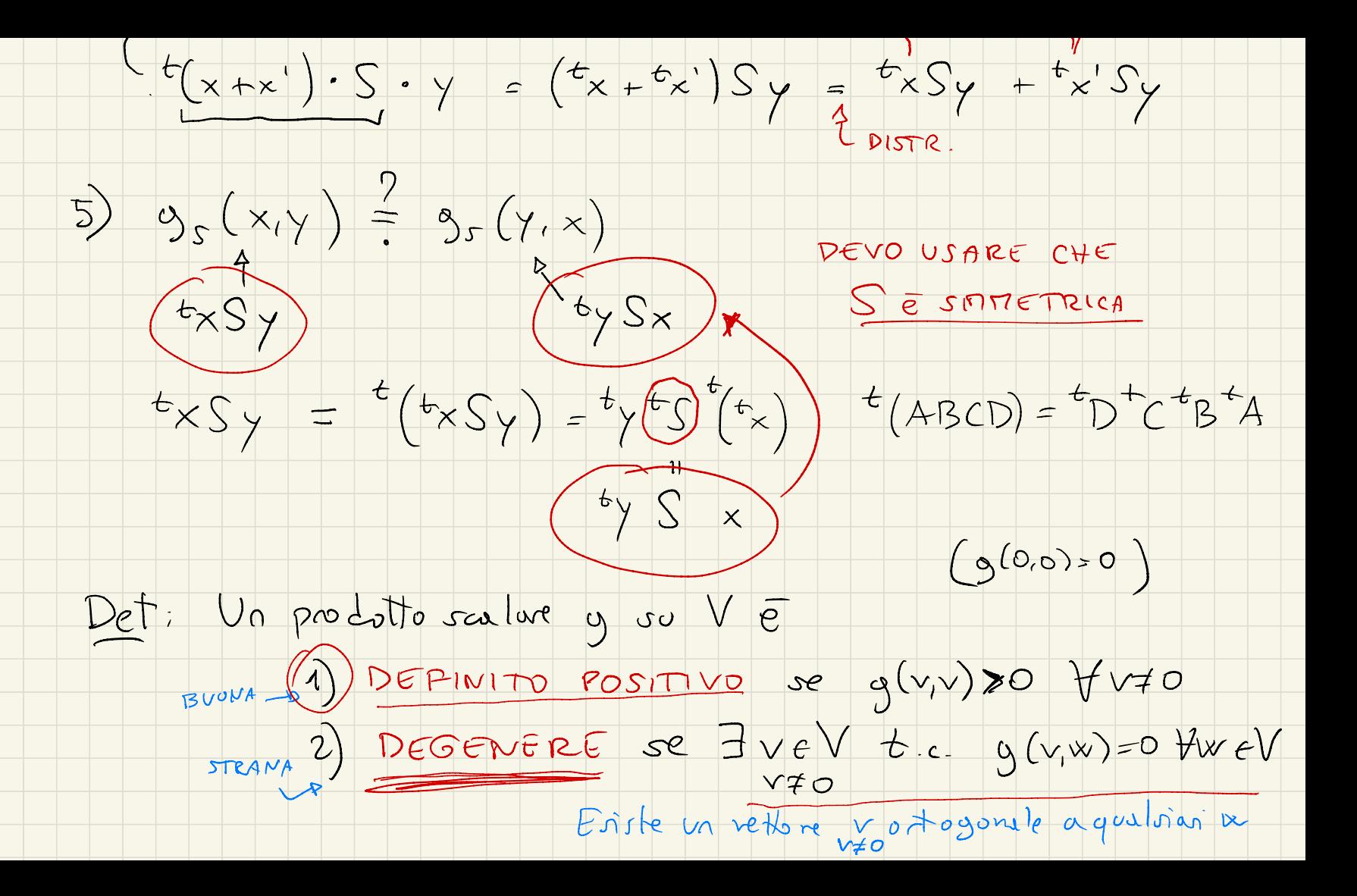

Det: Diciamo de Vew in V sono ORTOGONALI  $ve$  of  $(v, w) = 0$ Prop: Se y è definito positivo, non è degenere  $C_{cm}$ :  $V \neq 0$  g(v,v) >  $0 = D$  g(v,v)  $\neq 0$  = v non  $\frac{1}{e}$  ortogonale Es: Il prodotto ser lure evolides è definito positivo Infutti  $Of \times f(R^{n}) = \frac{f(x) - x}{f(x)} = x_{1}^{2} + x_{2}^{2} + \cdots + x_{n}^{2} > 0$ Domanda: S simmetria, 95 è def positivo?<br>Es: S=D=  $\begin{pmatrix} d_1 \\ d_2 \\ 0 \\ 0 \end{pmatrix}$  Se dizo Vi, allona 95 è def position

svolgiments: x70

 $9s(x,x) = 5x$ 

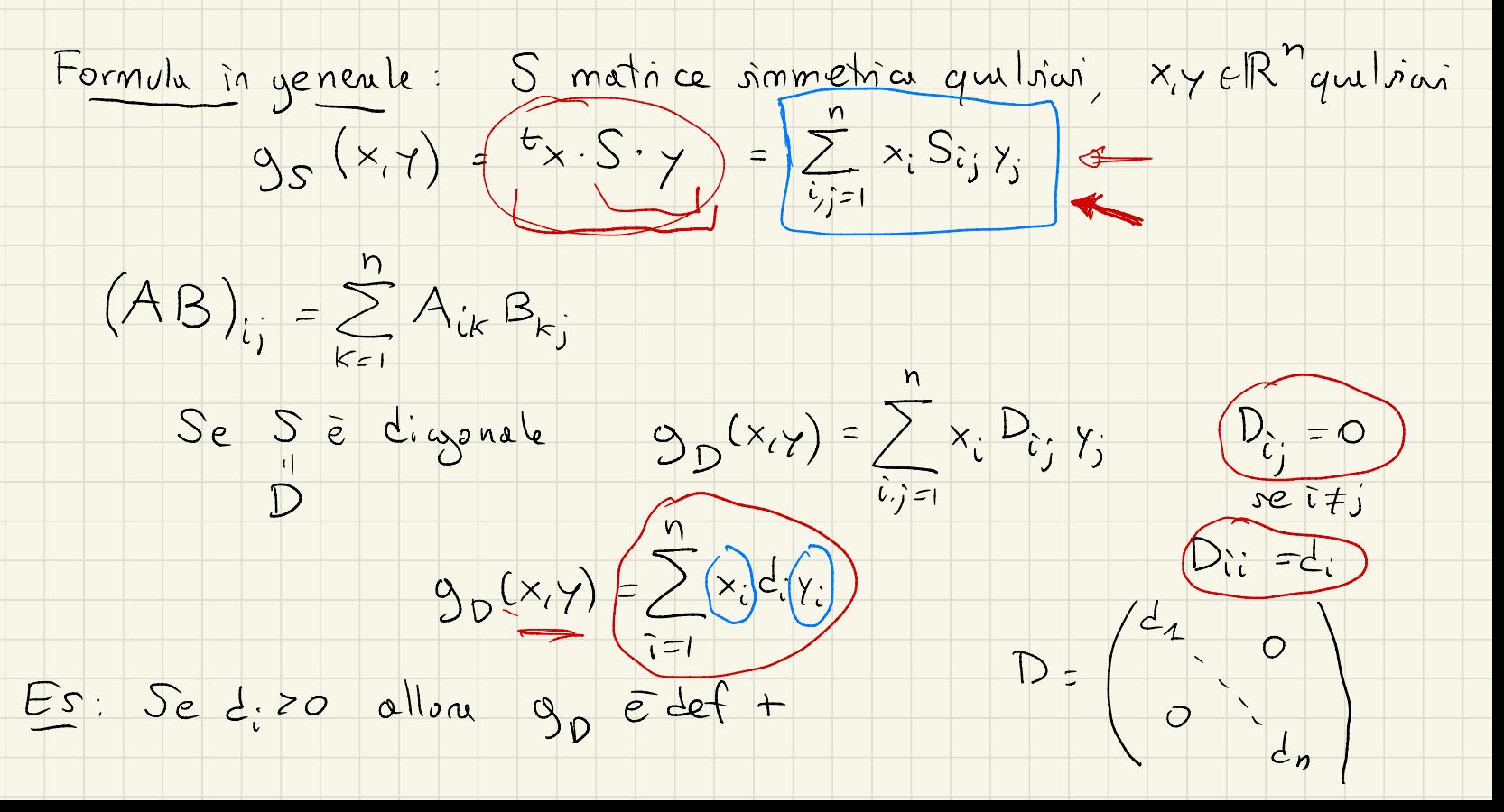

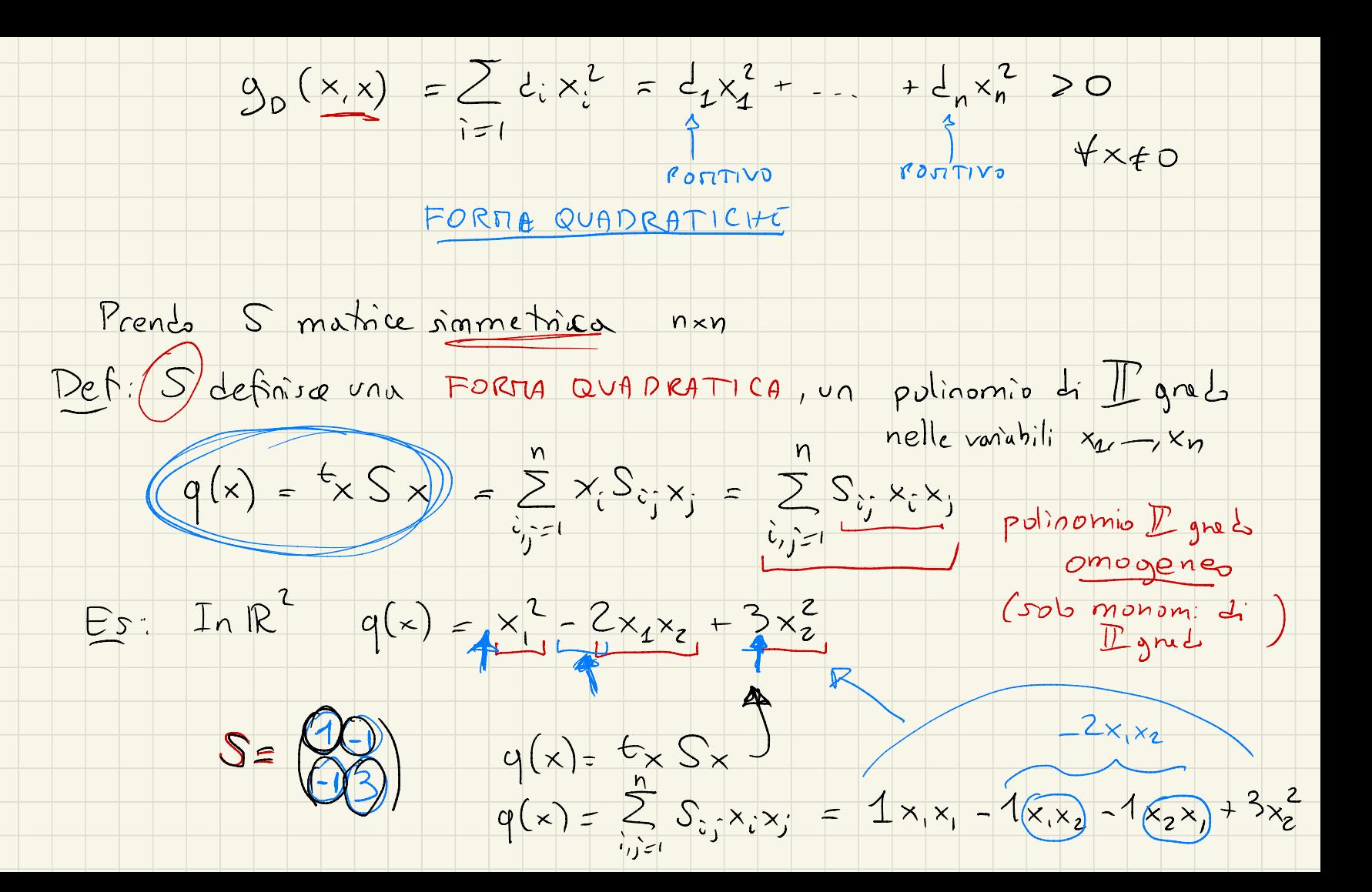

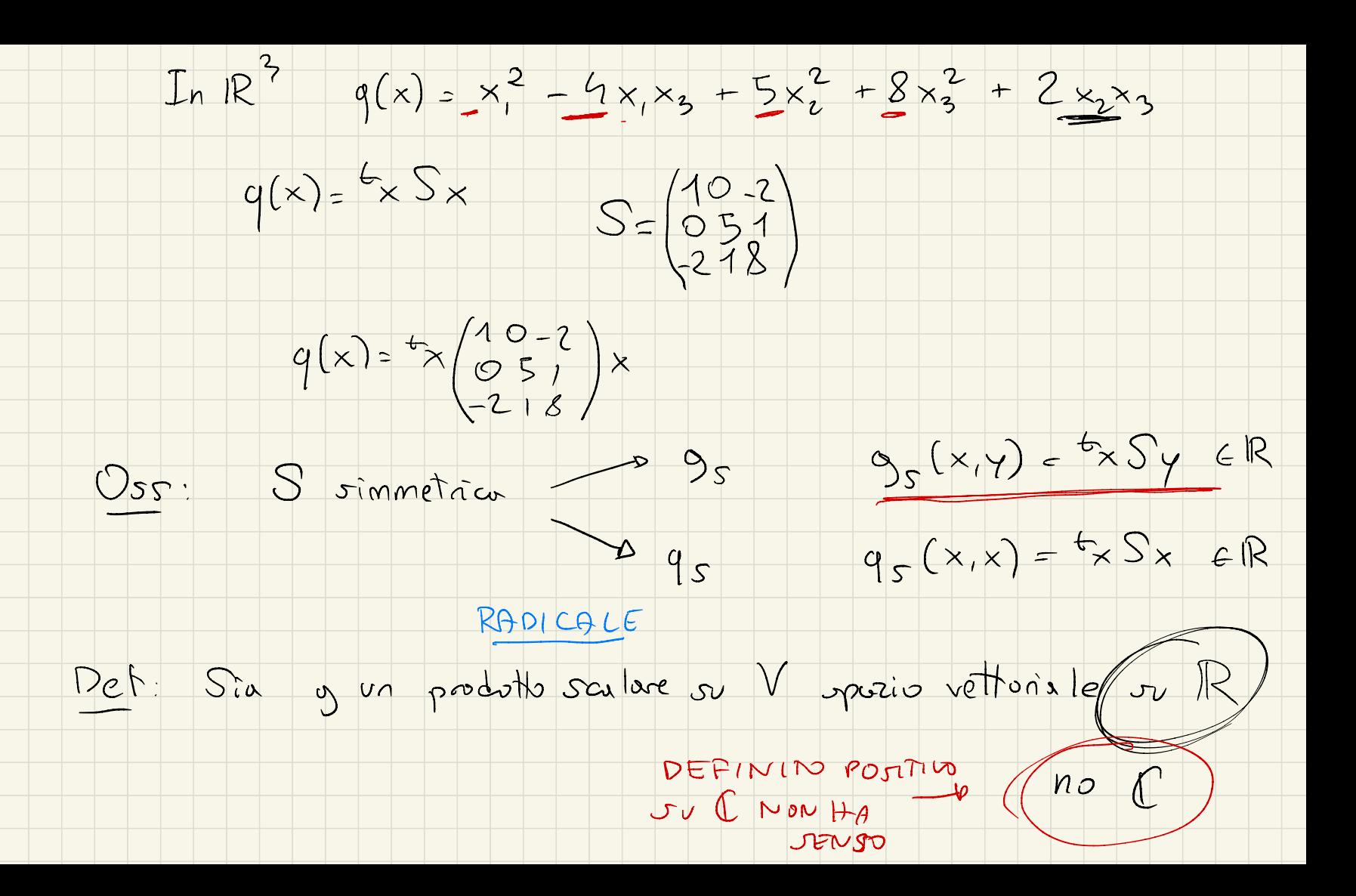

RADICALE di 9 è l'insieme V<sup>1</sup> SV formats du  $II$ 

![](_page_11_Figure_0.jpeg)

Oss: I vetton che stanno in V<sup>1</sup> sono tutti instrupi

 $JeVeV^+$  g(v,w) = 0  $VweV = 0$  g(v,v)=0

![](_page_12_Figure_2.jpeg)

![](_page_13_Figure_0.jpeg)

![](_page_14_Picture_0.jpeg)